# <span id="page-0-0"></span>Programmering i C++ EDA623 Funktioner

# Innehåll

- **•** Funktionsdefinition
- **•** Funktionsdeklaration
- **•** Överlagring
- Uppdelning av program i filer
- Värdeanrop och referensanrop
- Parametrar med defaultvärden
- **•** Rekursiva funktioner

### Exempel: Medelvärde – variant 1

```
double medelv(double x1, double x2) {
   return (x1+x2)/2;
} // Funktionsdefinition
```

```
int main() {
   double a=2.3, b=3.9;
   cout \lt\lt medelv(a, b) \lt\lt endl;
}
```
### Exempel: Medelvärde – variant 1

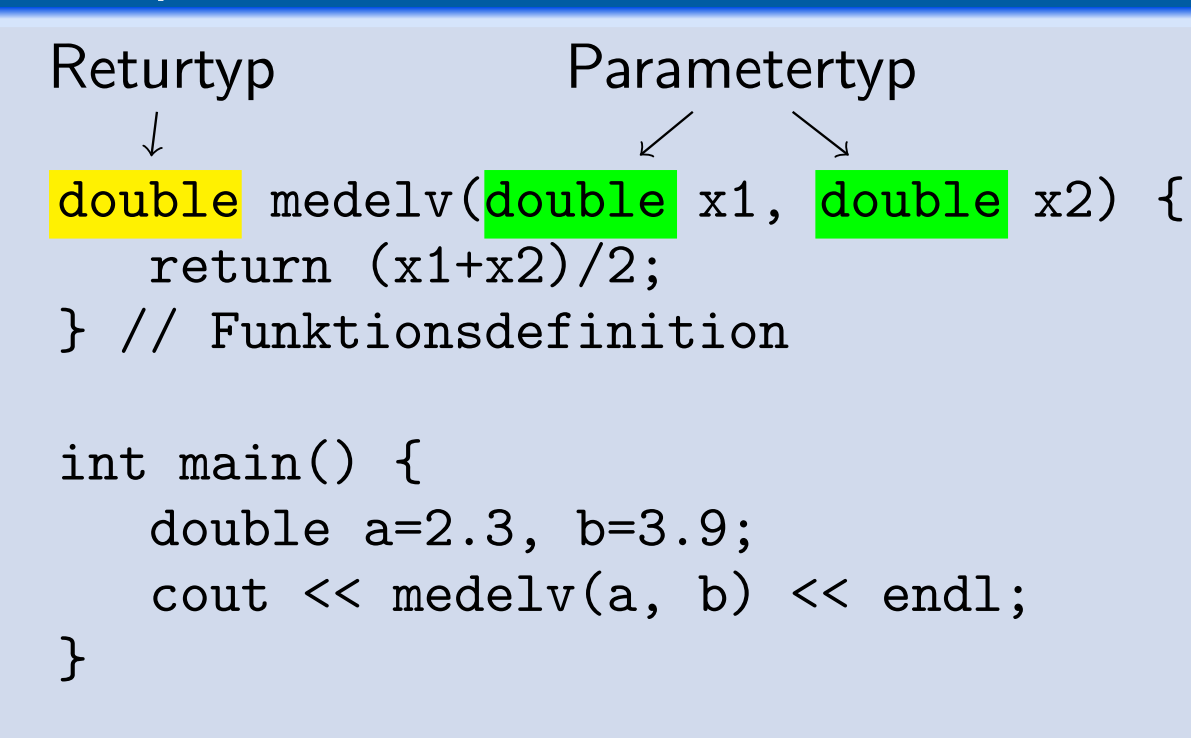

### Exempel: Medelvärde – variant 2

```
double medelv(double, double);
// Funktionsdeklaration (prototyp)
```

```
int main() {
   double a=2.3, b=3.9;
   cout \lt\lt medelv(a, b) \lt\lt endl;
}
double medelv(double x1, double x2) {
   return (x1+x2)/2;
} // Funktionsdefinition efter main
```
Olika varianter av samma funktion:

- Samma namn men olika antal parametrar och/eller parametertyper
- **Kan inte skilja på enbart returtyp**

# Exempel: Medelvärdesfunktioner

```
double medelv(int x1, int x2) {
   return ((double)(x1+x2))/2;}
int medelv(int x1, int x2) {
   return (x1+x2)/2;
} /* Ger kompileringsfel ty trots olika
```
returtyper tolkas de som samma funktion \*/

### Medelvärde av heltal i ett fält

```
double medelv(int x[], int n) {
   double s=0;
   for (int i=0; i\leq n; i++)s += x[i];return s / n;
}
```
- Placering av funktionsdeklarationer i s.k. headerfiler (med .h i slutet av namnet)
- Uppdelning av koden på flera källfiler (.cpp eller .c i filefternamn)
- Separatkompilering av varje källfil (.cpp eller .c)
- Minimalt exempel: Uppdelning av medelv:
	- medelv.h
	- medelv.cpp
	- main.cpp

# Uppdelning av program i filer Headerfil

### medelv.h

double medelv(double, double); double medelv(int, int); double medelv(int\*, int);

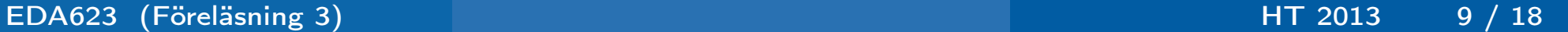

# Uppdelning av program i filer Källfil

#### medelv.cpp

```
double medelv(double x1, double x2) {
   return (x1+x2)/2;
}
double medelv(int x1, int x2) {
   return ((double) x1+x2)/2;
}
double medelv(int x[], int n) {
```

```
double s=0;
   for (int i=0; i<n; i++) {
      s += x[i];
   }
   return s/n;
}
```
# Uppdelning av program i filer Huvudprogram

#### main.cpp

```
#include <iostream>
#include "medelv.h"
```

```
using namespace std;
int c[] = \{3, 4, 3, 3, 4, 5, 4, 3, 5\};
```

```
int main() {
   double a=2.3, b=3.9;
   int m=3, n=4;
   cout \lt\lt medelv(a, b) \lt\lt endl;
   cout << medelv(m, n) << endl;
   cout << medelv(c, 9) << endl;
}
```
Vid 'vanliga' anrop kopieras alltid värdena från de aktuella parametrarna till de formella (vilka fungerar som lokala variabler)

### Exempel: Byta plats på två heltalsvärden

```
void swap(int a, int b) {
   int tmp=a;
   a = b;
   b = \text{tmp};}
// Fungerar inte!!
```
Istället för värdeanrop används referensanrop:

# Exempel: Byta plats på två heltalsvärden

```
void swap(int& a, int& b) {
   int tmp=a;
   a = b;
   b = \text{tmp};}
```
I princip används nu adresserna till de aktuella parametrarna istället för själva värdena. Därför byter verkligen talen plats denna gång.

Referensanrop kan användas för att 'returnera' flera värden via s.k. utparametrar. I följande exempel fungerar utparametrarna även som inparametrar:

#### Exempel: Kvadrera två tal

```
void kvadrera(int& x, int& y) {
   x = x \cdot x;
   y = y*y;}
```
Eftersom fält redan är ett slags referenser kan 'in-ut-parameter'-tekniken användas direkt:

Exempel: Heltalsvektorns element kvadreras

```
void kvadrera(int vec[], int n) {
  for (int i=0; i<n; i++) {
     vec[i] = vec[i]*vec[i];}
}
```
En fältvariabel innehåller adressen till första elementet i fältet.

# Parametrar med defaultvärden

Funktioner kan ha variabelt antal parametrar utan att överlagring används genom att använda defaultvärden.

### Exempel: Kast med tärning

```
#include <cstdlib>
#include <ctime>
```

```
void kasta(int antal=1, int sidor=6) {
   srand(time(0));
   for (int i=0; i<antal; i++) {
      cout << rand()%sidor + 1 << " ";
   }
   cout << endl;
}
kasta(); //ger 1 slag med 6-sidig tärning
kasta(5); //ger 5 slag med 6-sidig tärning
kasta(1,5); //ger 1 slag med 5-sidig tärning
```
En funktion som anropar sig själv (direkt eller indirekt) sägs vara rekursiv.

Exempel: Binomialkoefficientberäkning

```
int binom(int n, int k) {
   if (k==0) return 1;
   if (n==k) return 1;
   return binom(n-1, k-1) + binom(n-1, k);
}
```
http://sv.wikipedia.org/wiki/Binomialkoefficient http://sv.wikipedia.org/wiki/Pascals\_triangel

Exempel: Stirlingtal av 2:a slaget (antalet sätt att dela in en mängd av n element i m icke-tomma delmängder)

Exempel: Stirlingtal av 2:a slaget

```
int stirling2(int n, int m) {
   return (m==0) ? 1 : (n==m) ? 1 :
      stirling2(n-1, m-1) + m*stirling2(n-1, m);}
```
<span id="page-17-0"></span>http://sv.wikipedia.org/wiki/Stirlingtal